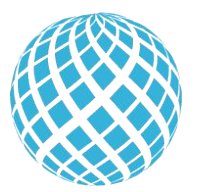

Школа программирования DECODE

# SQL basics. Урок 1

Преподаватель: Данияр Султан

#### Что изучим на курсе?

**• Введение в SQL:** концепции, реляционная модель, инсталляция SQL Server, создание БД, таблиц,

виды отношений, типы данных

- **• Простые выборки:** SELECT, DISTINCT, COUNT, WHERE, AND / OR, BETWEEN, IN, ORDER BY, MIN/MAX/AVG, LIKE, TOP, GROUP BY, HAVING, UNION/INTERSECT/EXCEPT, проверки на NULL
- **• Соединения:** INNER, LEFT, RIGHT, SELF
- **• Подзапросы:** WHERE EXISTS, ANY, ALL
- **• DDL:** создание базы данных, таблиц, управление ключами (PK, FK), ограничения, INSERT, UPDATE/DELETE
- **• Проектирование БД:** основы, рекомендации, нормальные формы (НФ)
- **• Представления (Views):** основы, создание, обновления через views, опция check
- **• Логика** с CASE WHEN, COALESCE и NULLIF
- Познакомимся с индексами, операциями DCL и TCL

#### Что такое база данных? **База данных** – организованная структура для хранения и обработки данных. Характеристики:

- Созданы для хранения миллионов строк (в отличии от spreadsheets)
- Лимитированы (ограничены) объемом памяти на жестком диске компьютера
- Оптимизированы таким образом, чтобы использовать всю память компьютера для улучшения performance

Виды БД:

-реляционные (SQL) – логическая модель данных, описывающая структуры данных в виде таблиц.

-не реляционные (NoSQL) - не используется табличная схема строк и столбцов (JSON).

#### **Relational model**

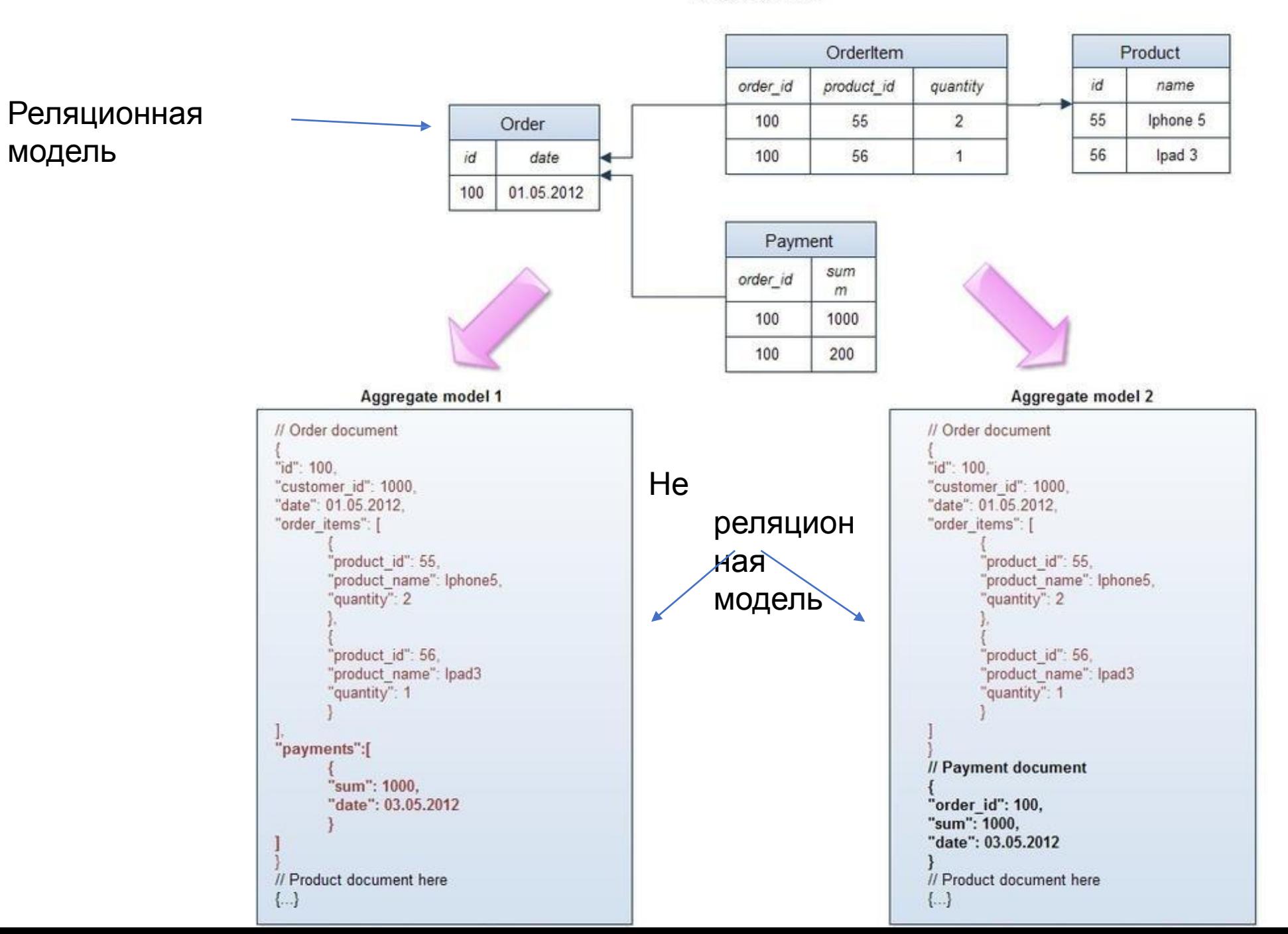

#### Что такое СУБД?

- **• СУБД система управления базами данных.** Это комплекс программ, позволяющих создать базу данных (БД) и манипулировать данными (вставлять, обновлять, удалять и выбирать).
- Виды:

-файл-серверные (Microsoft access) файлы данных располагаются централизовано на файл-

сервере, а СУБД на каждом клиентском компьютере.

-клиент-серверные (MySQL, PostgreSQL, Oracle, MS SQL) и СУБД и файлы данных располагаются на сервере

-встраиваемые: SQLite

-реляционные (MS SQL, PostgreSQL, Oracle и др.) / не реляционные (MongoDB и др.)

• Для взаимодействия с СУБД используется программа/GUI (graphical user interface), как например SQL Server Management Studio, Workbench

#### На этом курсе мы будем изучать:

- •Реляционную базу данных
- СУБД: MS SQL SERVER
- •GUI SQL server management studio
- Transact-SQL

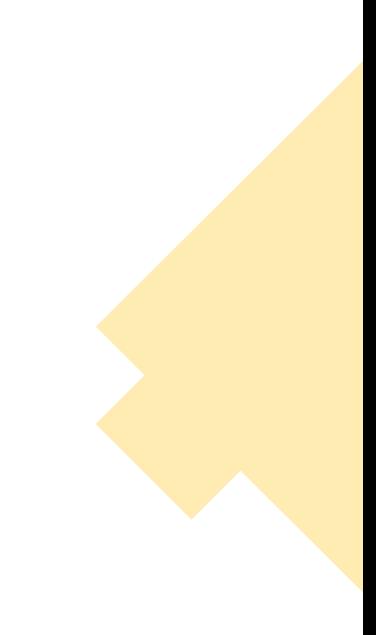

### Реляционная

#### модель

- •Сущность клиенты, заказы, сотрудники, поставщики
	- Таблица отношение
	- Столбец –атрибуты
	- Строка/запись кортеж
	- Результоующий набор (result set)

Результат запроса SQL:

SELECT TOP(13) contact\_name, address, city

FROM customers

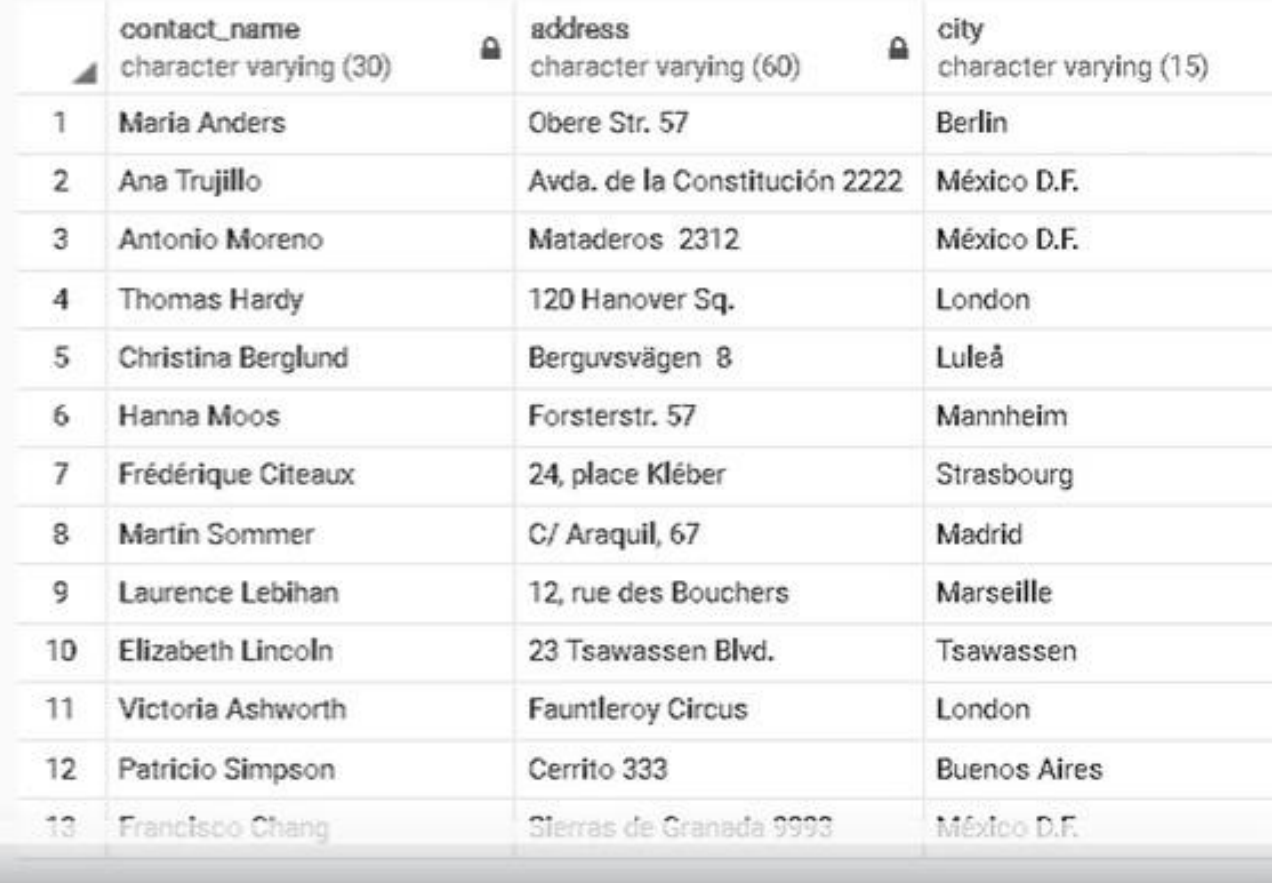

#### Реляционная модель:

- Данные хранятся в таблицах
- Таблицы состоят из атрибутов (столбцов)
- Данные имеют форму строки
- Порядок строк не важен
- Не должно быть повторяющихся строк
- У каждой таблицы есть схема (иногда заголовком)
- Схема определяет атрибуты таблицы (столбцы).

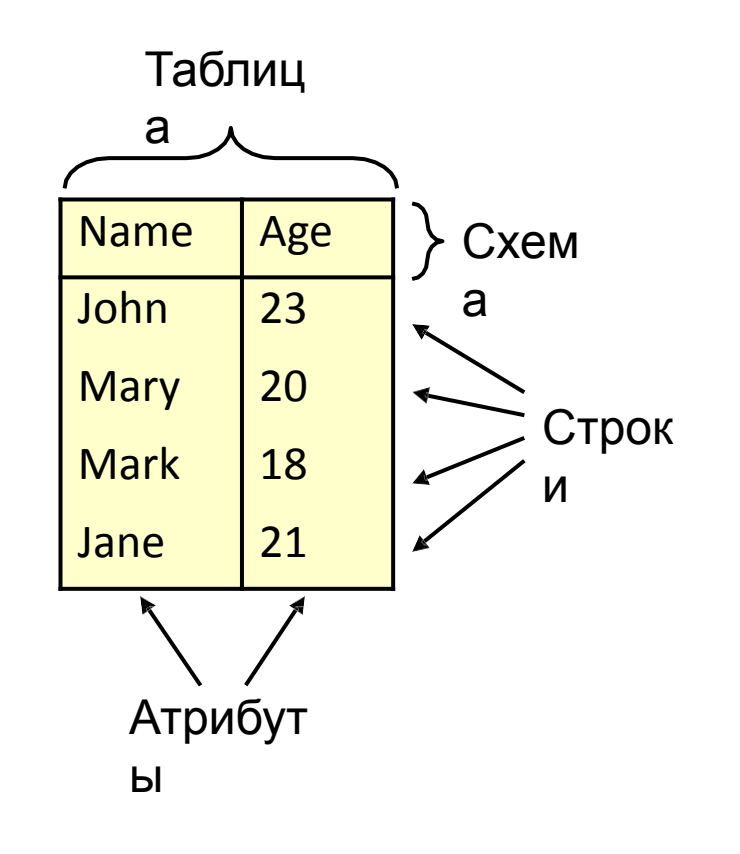

#### Пример таблицы:

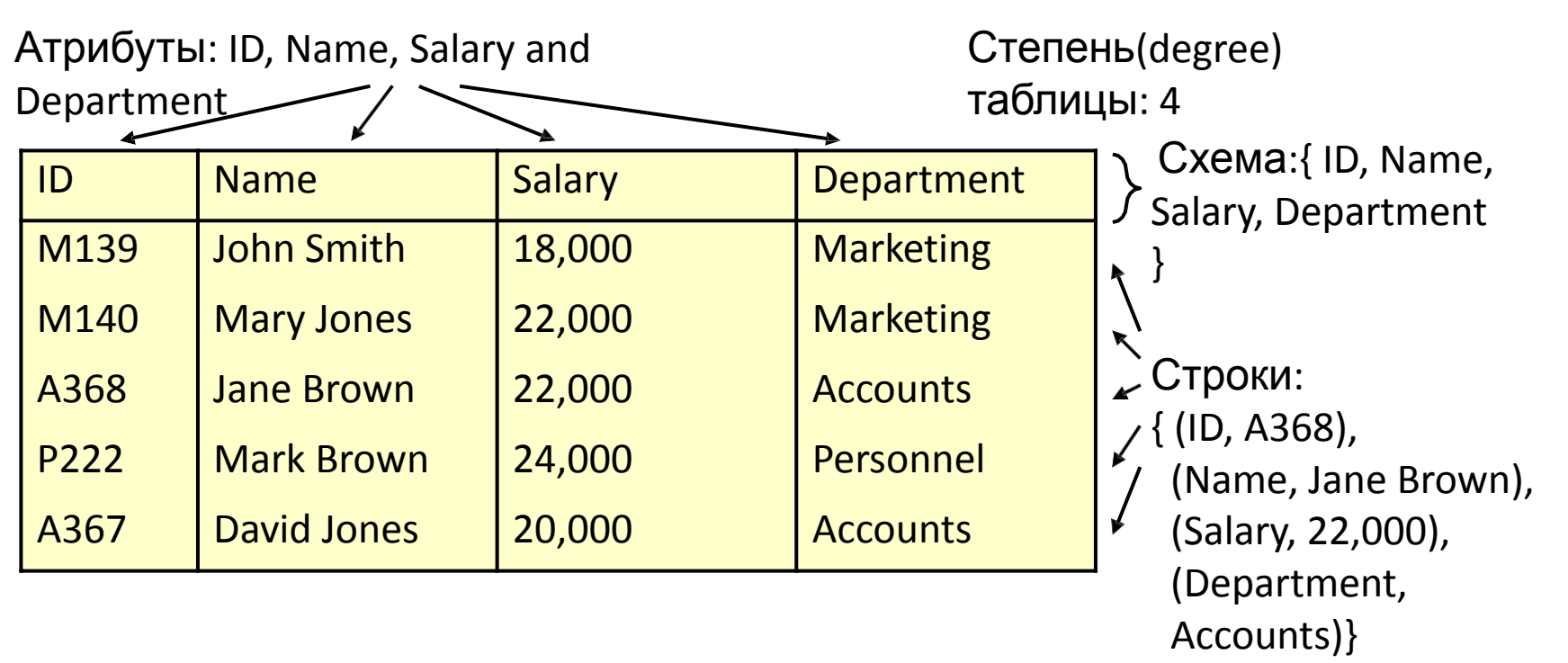

Уникальность данных (cardinality) таблицы: 5

#### Атрибуты и домены

- Домен дается для каждого атрибута
- В домене перечислены возможные значения атрибута

Примеры:

- "Возраст" может быть получен из набора целых чисел от 0 до 150.
- «Отдел» должен храниться в виде varchar, не более 250 символов.
- Атрибут «Комментарии» ограничений не имеет

#### Потенциальные

#### ключи

Набор атрибутов в таблице либо атрибут является **потенциальным ключом** тогда и только

тогда, когда:

- Каждая строка имеет уникальное значение для этого набора атрибутов: уникальность
- **•** Минимализм
- Среди ни

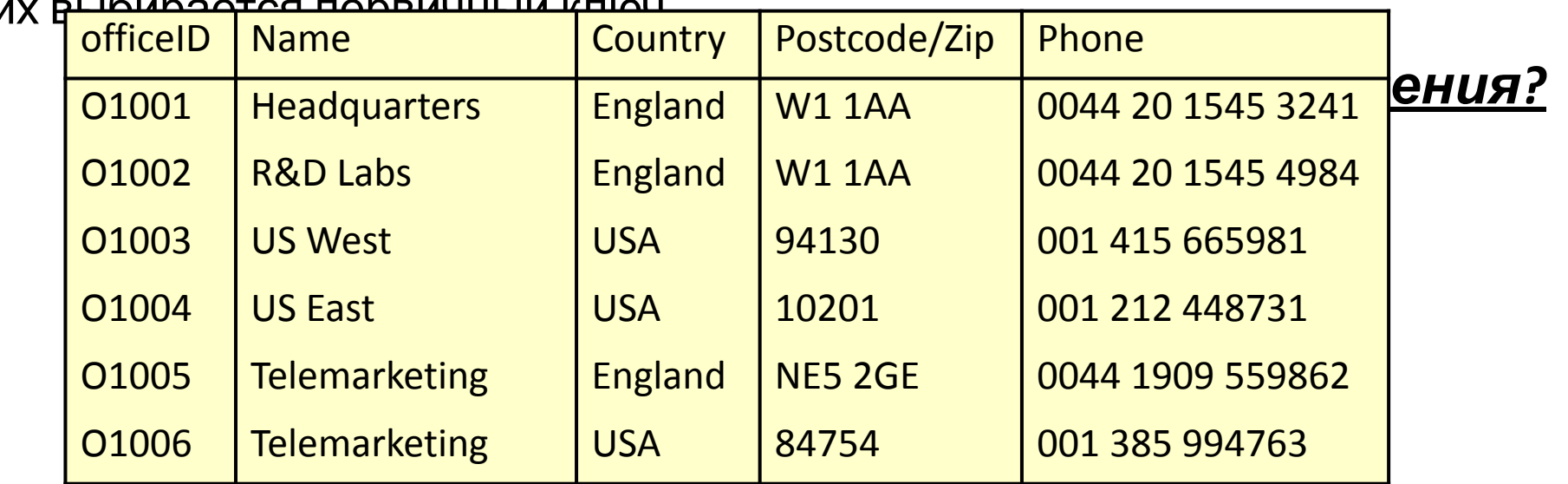

#### Определить потенциальные ключи

Потенциальные ключи: {OfficeID}, {Phone} and {Name, Postcode/Zip}

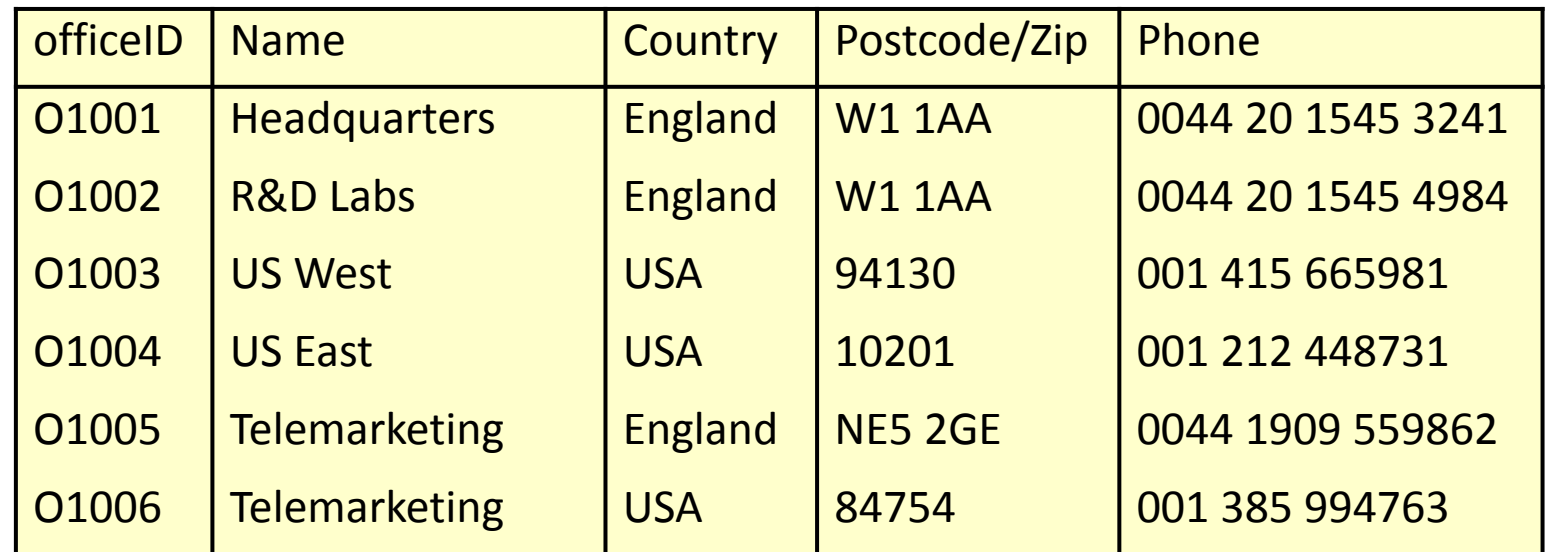

Следующий ключ тоже уникален {Name, Country, Phone} , но не подходит по критерию МИНИМАЛИЗМ

## Первичный ключ (Primary

- key) • Обычно выбирается один потенциальный ключ для идентификации строк в таблицу.
- Это называется первичным ключом.
- Часто в качестве первичного ключа используется специальный идентификато

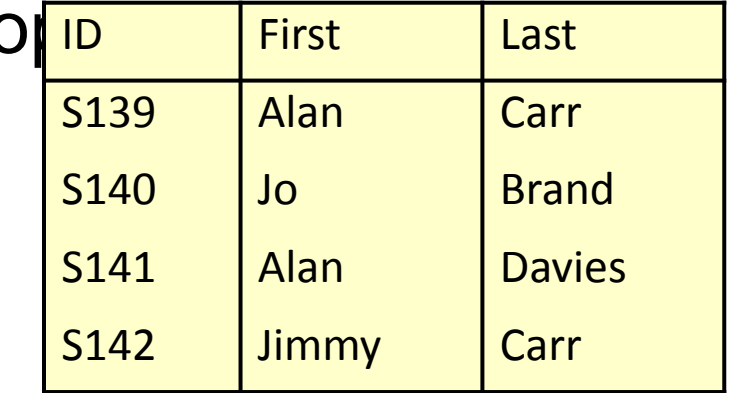

Первичный ключ:  ${ID}$ 

#### NULLs и первичные ключи

- Отсутствующая информация может быть представлена с помощью NULL.
- NULL указывает на отсутствующее или неизвестное значение.

*• Целостность данных* Первичные ключи не могут содержать значения NULL

#### Внешние

#### ключи

- Внешние ключи используются для связывания данных в таблицах.
- Атрибут в ссылающейся таблице является внешним ключом, если его значение:
	- Соответствует значению Первичного ключа во второй таблице
	- Это называется ссылочной целостностью данных
	- Может быть неуникальным и иметь NULL значения

#### Пример внешнего ключа

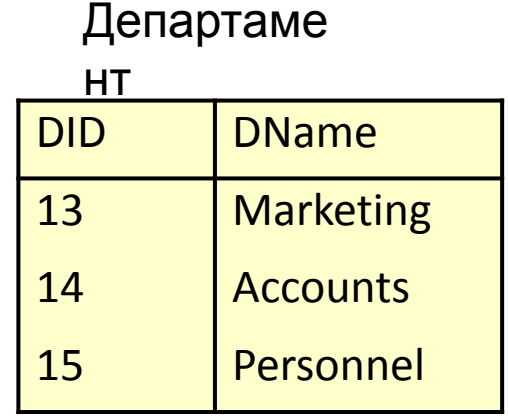

{DID} это первичный ключ таблицы Департамент – Каждая строка имеет уникальное значение  $\{DID\}$ 

#### Сотрудн

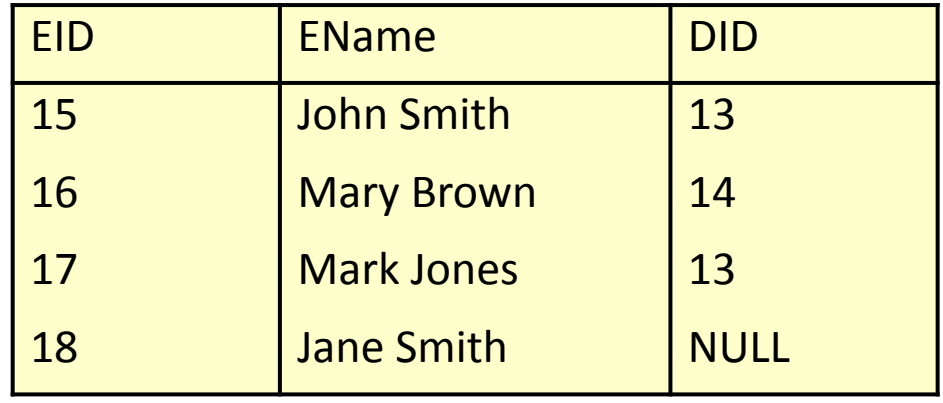

{DID} - это внешний ключ в таблице Сотрудники

- значение DID каждого сотрудника либо NULL, либо соответствует значению атрибута DID в таблице Департамент. Это связывает каждого сотрудника не более чем с одним департаментом

#### Типы связей между таблицами

Связи делятся на:

- **• Многие ко многим** реализуется в том случае, когда нескольким объектам из таблицы А может соответствовать несколько объектов из таблицы Б, и в тоже время нескольким объектам из таблицы Б соответствует несколько объектов из таблицы А.
- **• Один ко многим** -реализуется тогда, когда объекту А может принадлежать или же соответствовать несколько объектов Б, но объекту Б может соответствовать только один объект А
- **• Один к одному** самая редко встречаемая связь между таблицами. Если вы видите такую связь, то можно объединить

# SQL –structured query language

- Structured query language структурированных язык запросов
- Непроцедурный язык и не язык общего назначения
- Если необходимо реализовать процедурную логику нужен другой язык (Python, java,  $c++...$
- ANSI SLQ-92
- У каждого СУБД свой диалект (T-SQL в SQL server, PL в Oracle)
- Результатом SQL запроса является результирующий набор (как правило таблица)

#### Подмножества SQL

Запрос типа «выбор»:

• DML ( Data Manipulation Language) – позволяет запрашивать и манипулировать данными (SELECT, INSERT, UPDATE, DELETE\*, MERGE)

Запрос типа «действие»:

• DDL (Data Definition Language) – позволяет создавать и изменять объекты в базе (CREATE, ALTER,

DROP, а также TRUNCATE, USE)

- DCL ( Data Control Language) позволяет контролировать доступ к базе данных (Grant, Revoke).
- TCL (Transaction Control Language) обозначает начало и конец транзакции (BEGIN TRANSACTION, COMMIT, ROLLBACK)

## Операторы

#### DDL

•DDL –язык описания данных. Предназначен для работы с объектами базы данных, для изменения

структуры БД.

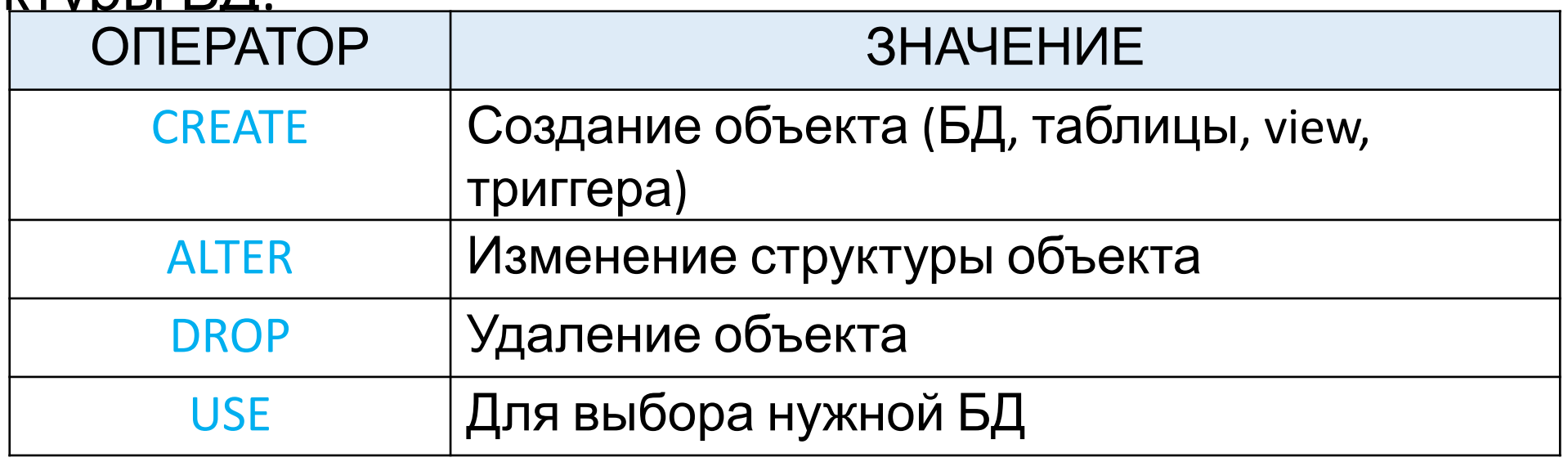

#### DDL

- CREATE DATABASE test; создание новой базы test
- USE test Пишется в начале запроса, чтобы указать с какой именно базой работаем в текущем запросе.
- CREATE TABLE table name (

Имя\_атрибута типа\_данных [NOT NULL][UNIQUE][DEFAULT value], Имя\_атрибута типа\_данных [NOT NULL][UNIQUE][DEFAULT value]

PRIMARY KEY (Имя\_атрибута),

FOREIGN KEY (Имя\_атрибута) REFERENCES имя\_таблицы (Имя\_атрибута) ON UPDATE action [restrict][cascade] ON DELETE action[restrict][cascade]

….

CREATE пример **CREATE TABLE** Employees ( **ID** int, **Name nvarchar**(255), Birthday date, Email **nvarchar**(30), **Position nvarchar**(30), Department **nvarchar**(30)

)

## DROP удаление объекта из БЛ

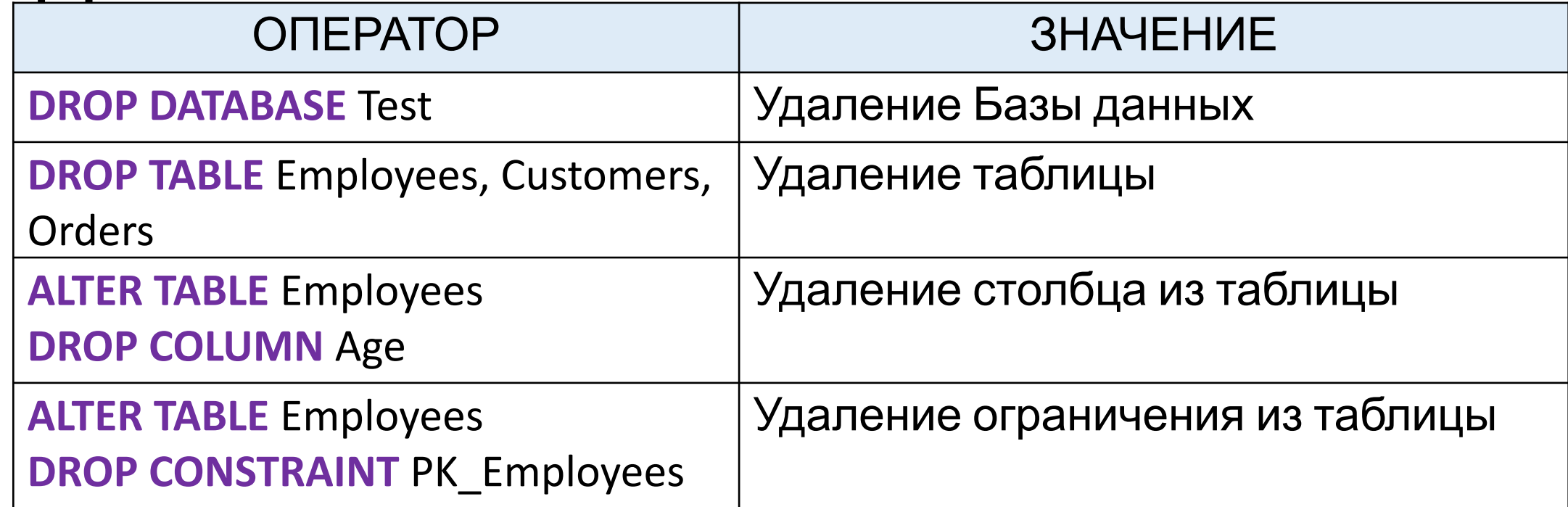

•DROP TABLE не сработает, если вы пытаетесь удалить таблицу, в которой есть хотя бы одно поле на которое ссылается другая таблица с помощью FOREIGN KEY. Сначала нужно будет удалить все referencing FOREIGN KEY в других таблицах, и только потом вы сможете удалить таблицу.

#### DML. INSERT –добавление данных **INSERT INTO** Название\_таблицы (Столбец1, Столбец2, Столбец3, ...) **VALUES** (Данные1, Данные2, Данные3, ...);

**INSERT INTO** Employees(ID, Name, Birthday, Email, Position, Department)

**VALUES** (100, 'Arman', '01-01-1990', 'arman@gmail.com',

'Director', оруна в уначений обязательно должен совпадать с порядком колонок

#### SELECT – оператор DML для получения данных из БЛ<br>SELECT [DISTINCT] select\_expr, ... -После SELECT пишутся **FROM table references** вытащить из таблиц [WHERE where\_condition] таблицы, где хранятся [ORDER BY col\_name [ASC | DESC]] данные -после WHERE пишем **LIMIT row count** условия, которые

столбцы, которые мы хотим -SELECT \* означает вытащить все столбцы из таблиц -после FROM пишем название фильтруют результат запроса -ORDER BY сортирует запрос по определенному столбцу по возрастанию/убыванию -LIMIT – позволяет ставить ограничения в выгрузке

#### Пример запроса **SELECT** USE [HR ] --пишем запрос внутри БД HR SELECT \* --вытаскиваем все данные из таблицы, все столбцы

FROM employees --таблица employees

**EB** Results of Mossages

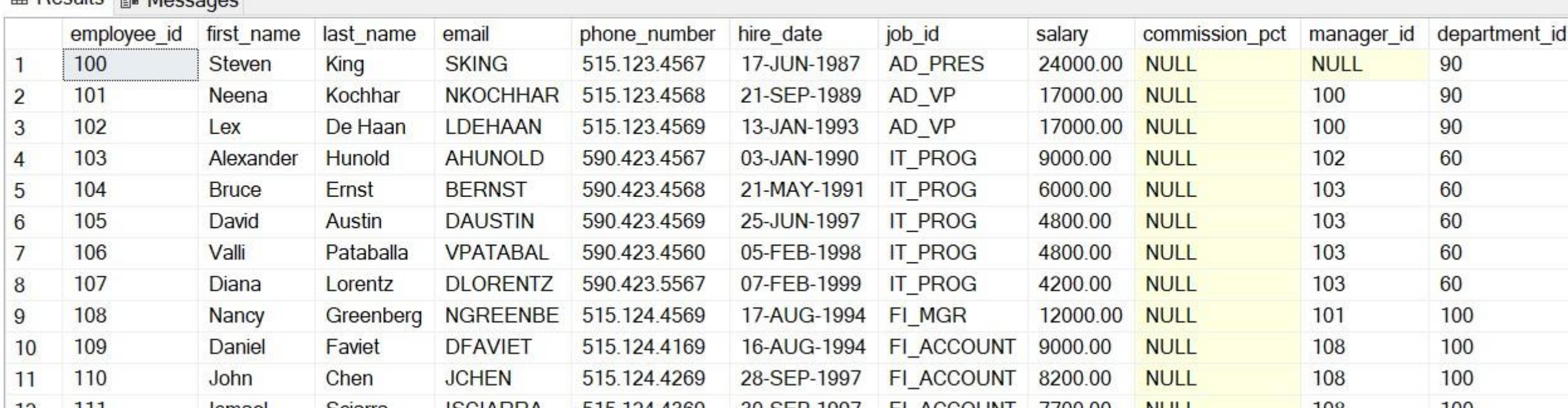

#### Пример запроса

**SELHECT THUM ЗАПРОС ВНУТРИ БД HR** SELECT first\_name, last\_name, salary --вытаскиваем только перечисленные столбцы

FROM employees --таблица employees

Результата запроса:

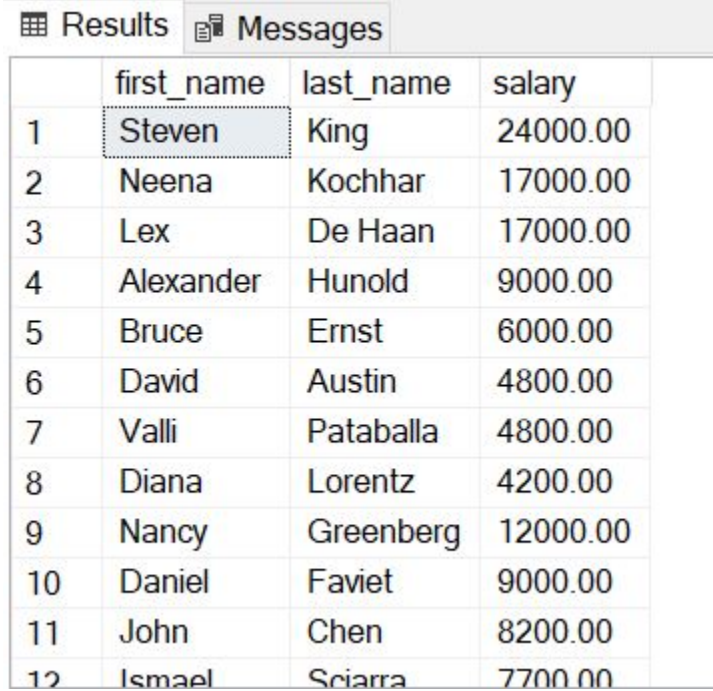

#### Пример запроса SELECT с

WHERE name, last\_name, salary FROM employees

WHERE department\_id = 90 --вытащим инфо о сотрудникам, которые работают

в отделе с ID=90

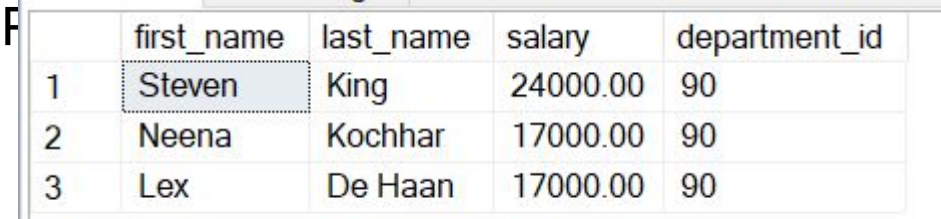

# WHERE и оператор

сравнени

ы

я

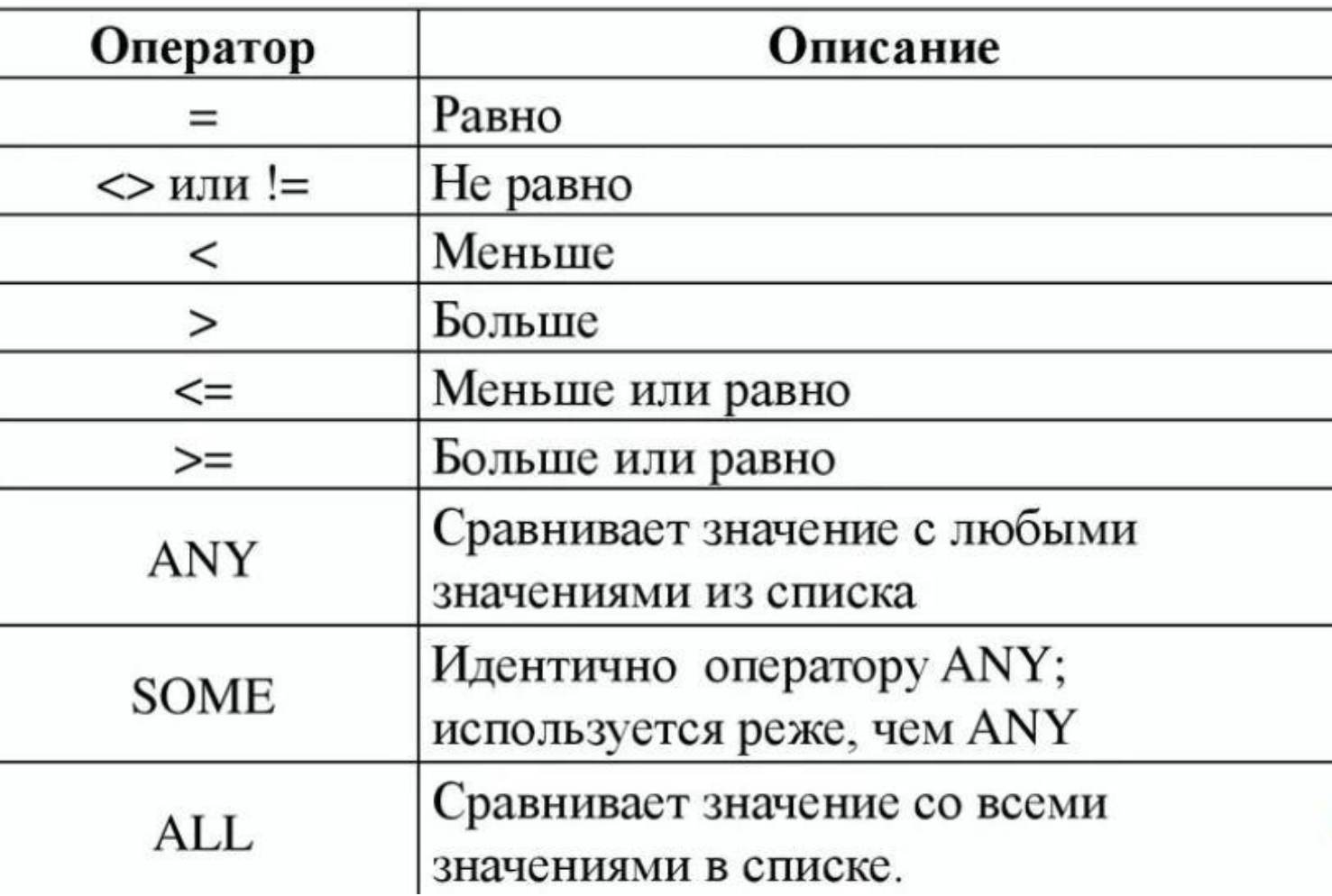

#### Between… and –проверяет лежит

#### ли значение в интервале

--пишем запрос который вытащит инфо о сотрудниках с зарплатой между 10000 и 23000

SELECT first\_name, last\_name, salary,

department\_id FROM employees

WHERE salary between 10000 and 23000

--это же условие можно переписать как: salary >=  $10000$  and salary<=  $23000$ Результата запроса:

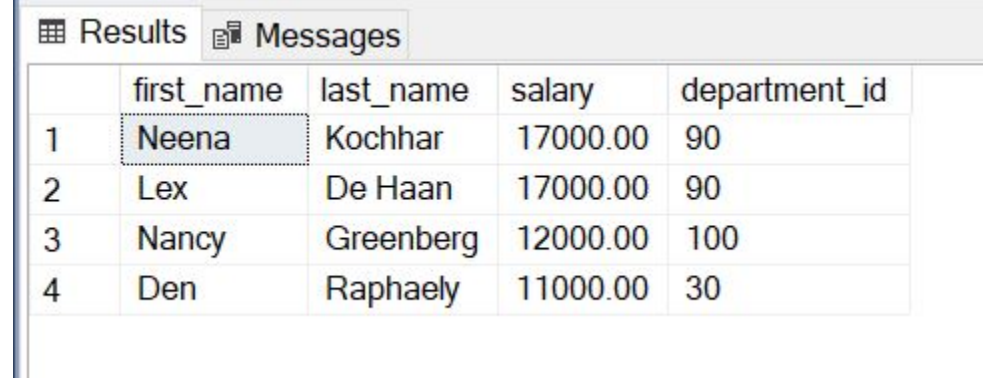

#### IN–проверяет равен ли одному

**E Results** of Messangs

#### из значение внутри IN

--пишем запрос который вытащит инфо о сотрудниках, которые работают в отделе

```
с
ID=60, ID=90, ID =100
SELECT first_name, last_name, salary, department_id
FROM employees
WHERE department_id IN (90, 100, 60)
```
Результата запроса:

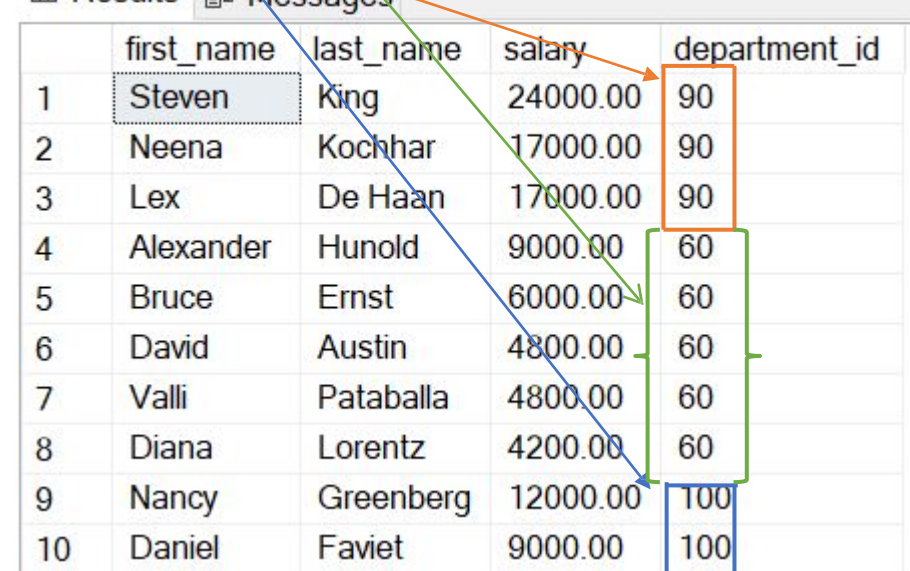